# **How to Download ValorPay App**

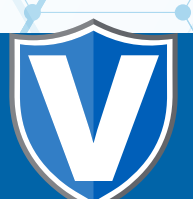

### **Step 1**

**Open AppStore on iOS.**

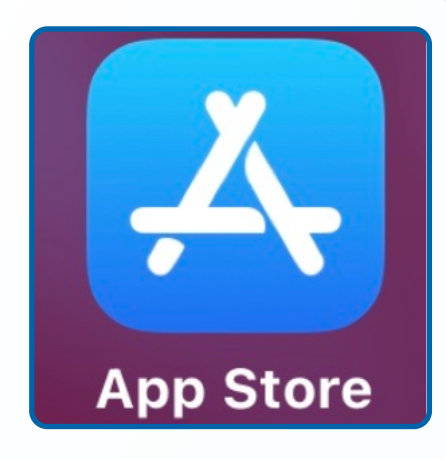

#### **Step 2**

 **Search "ValorPay" and Click Install.**

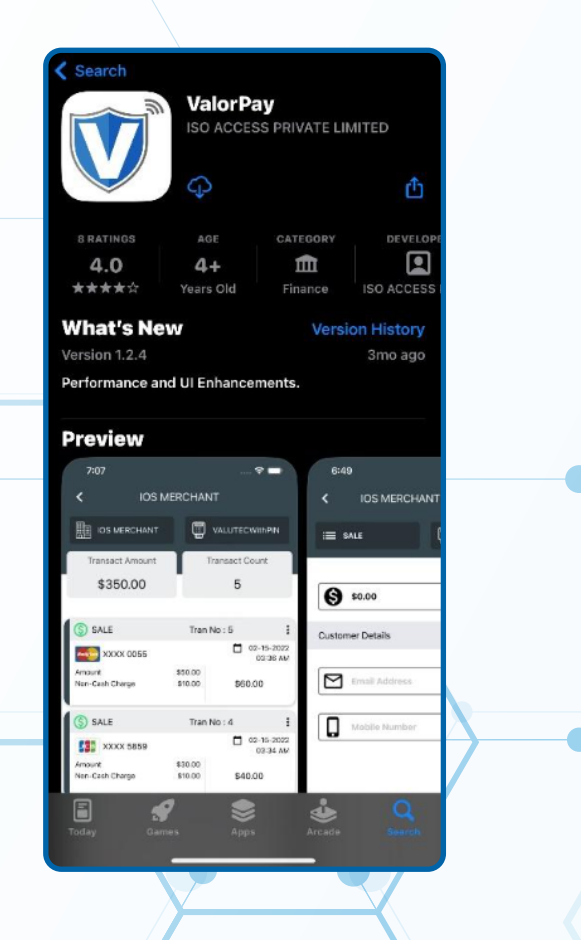

### **Step 1**

**Open Google Play Store on Android.**

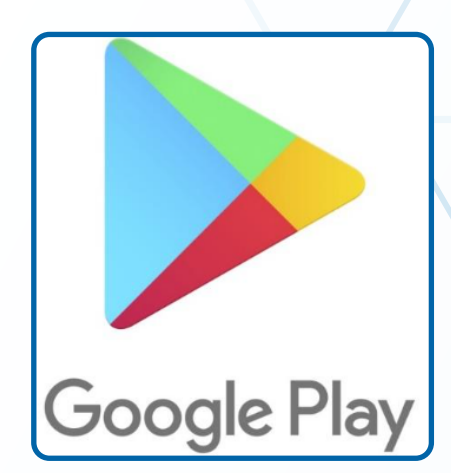

## **Step 2**

#### **Search "ValorPay" and Click Install.**

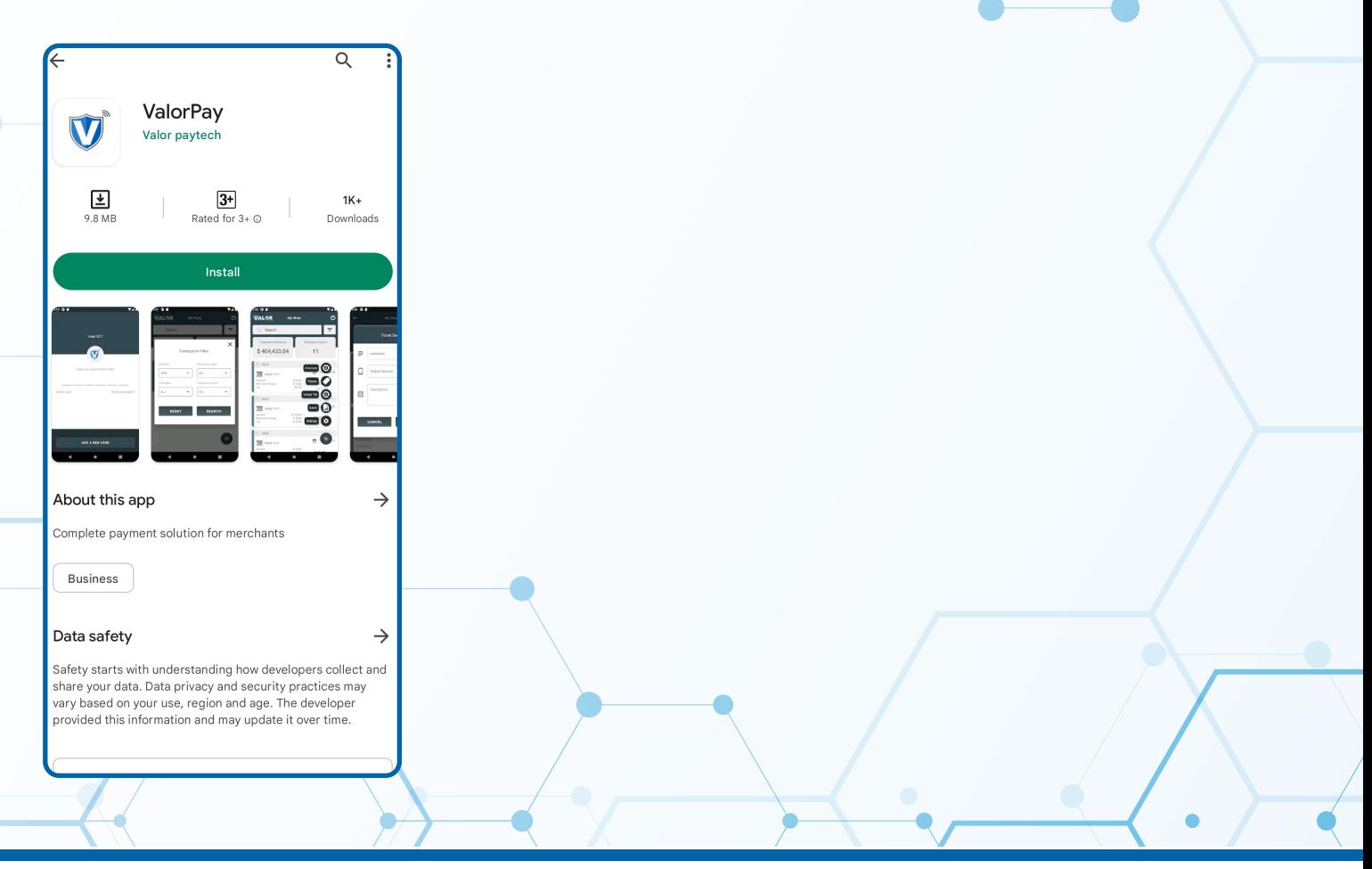

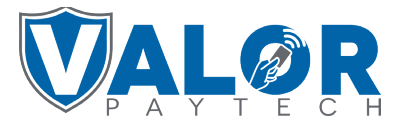

**MERCHANT | PORTAL**